ПОДГОТОВИЛА ПЕДАГОГ-ОРГАНИЗАТОР МАОУ "СОШ №73 Г. ЧЕЛЯБИНСКА" ЧУГЛАЕВА А.Ю

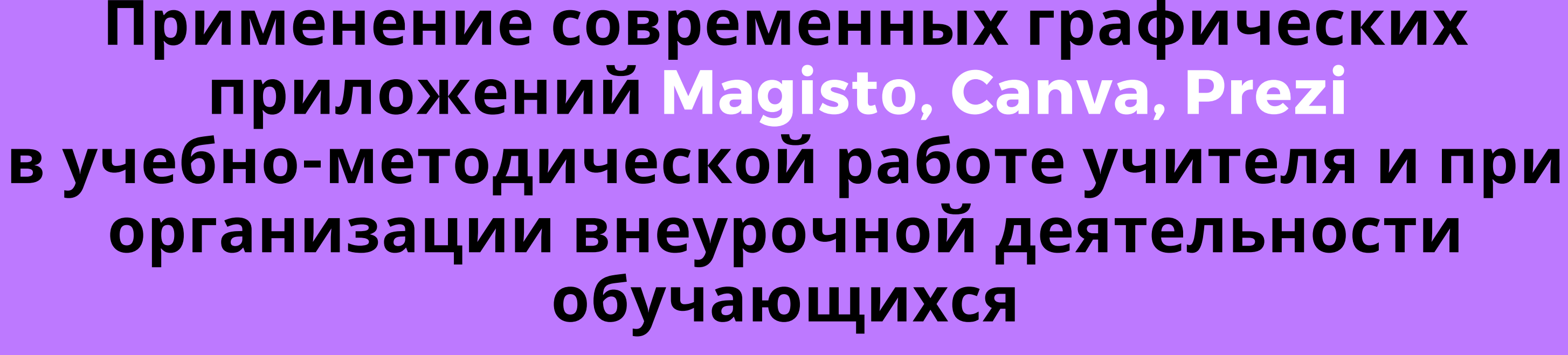

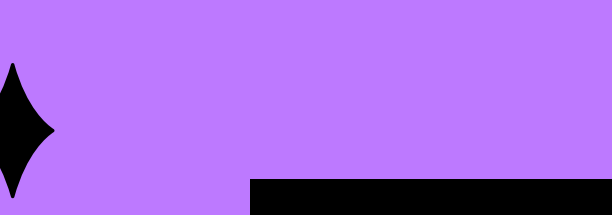

ПРОГРАММА МЕТОДИЧЕСКОГО ОНЛАЙН-ЧАСА

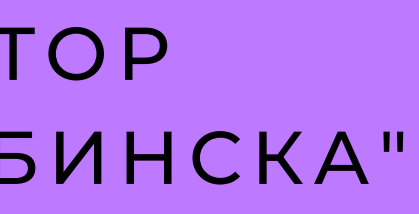

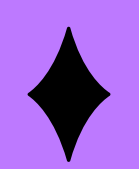

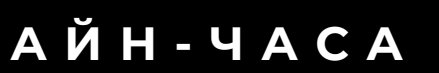

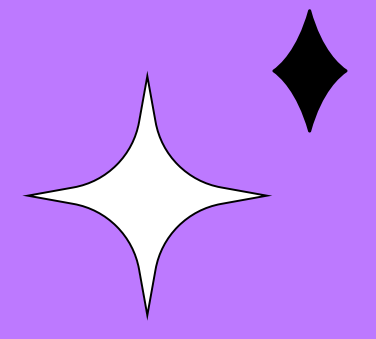

- мало текста; - яркая картинка; - 30 сек.

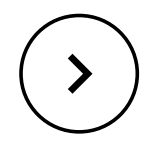

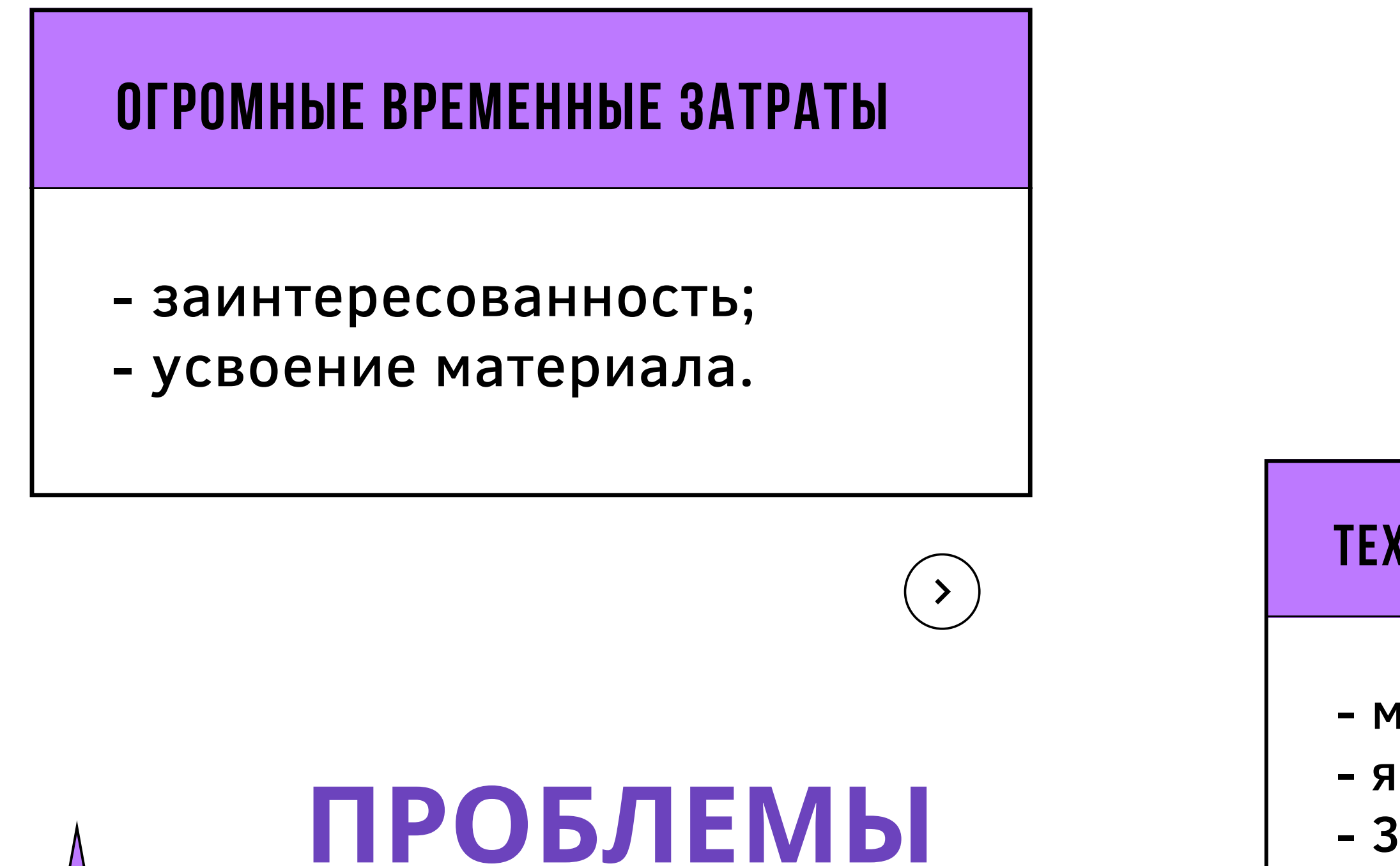

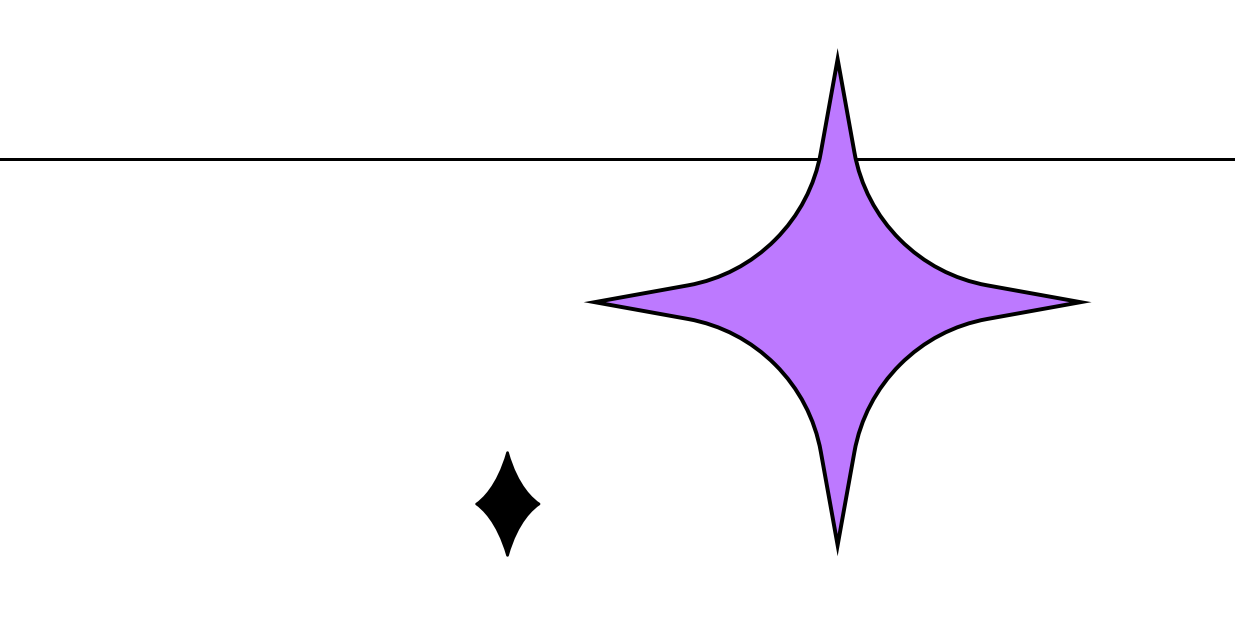

## ТЕХНОЛОГИЧЕСКИЙ ПРОЕКТ

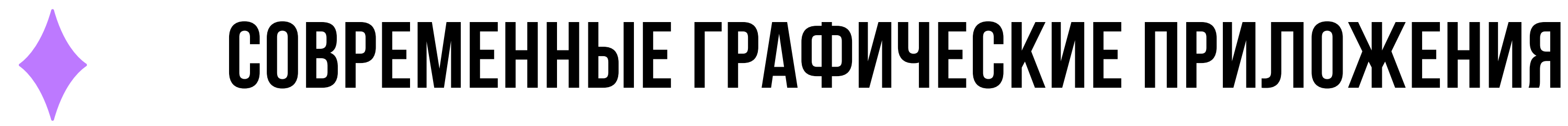

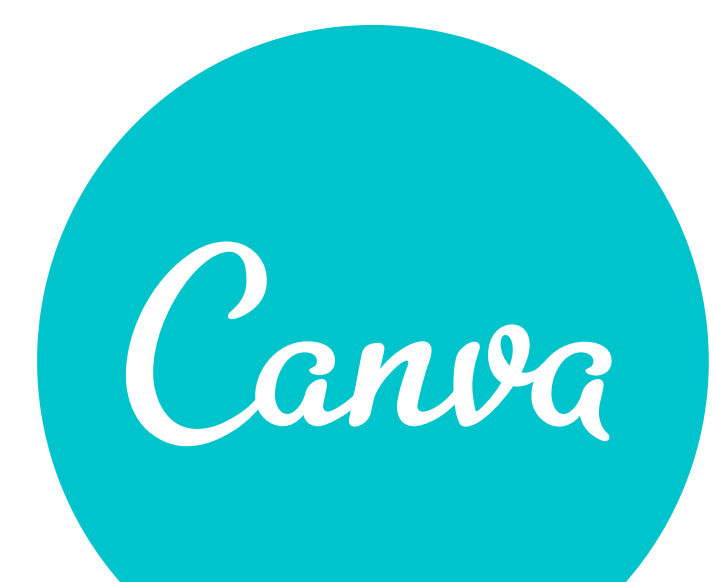

# **OD** Magisto

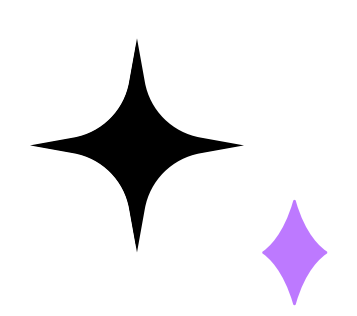

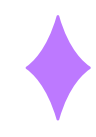

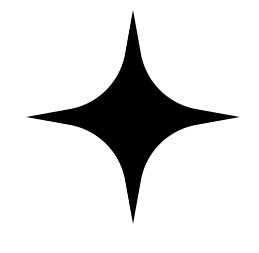

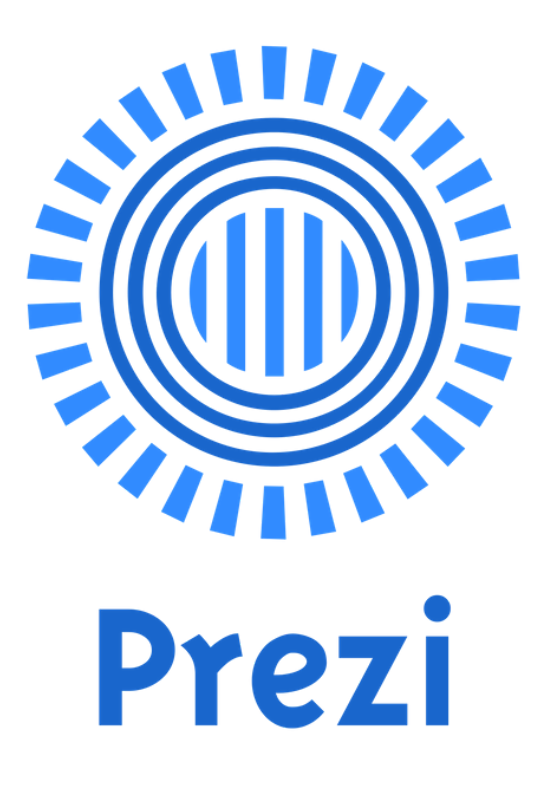

# **Онлайн сервис графического дизайна**

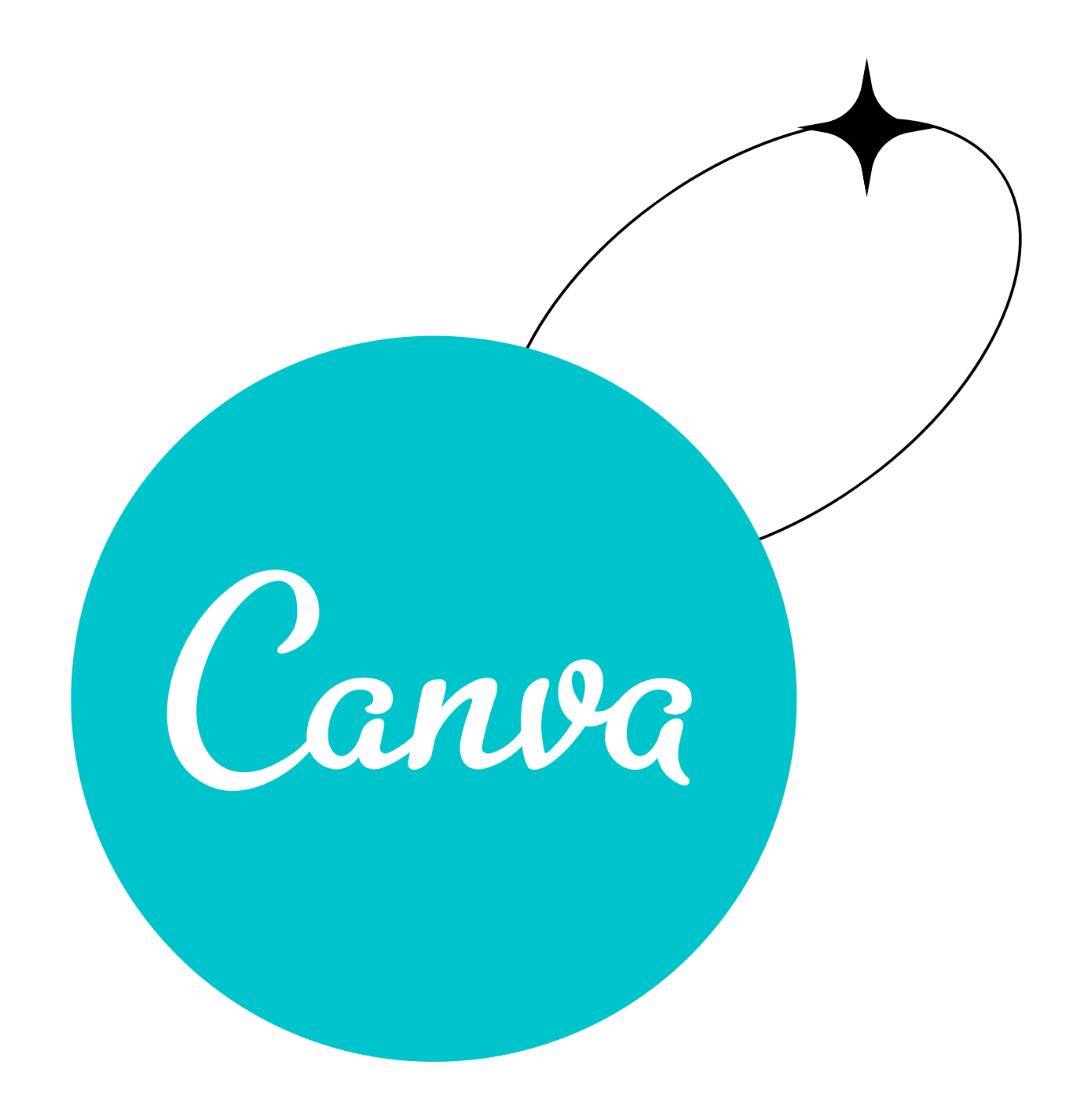

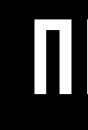

## СЕРТИФИКАТЫ, ГРАМОТЫ

## ОФОРМЛЕНИЕ КЛАССНОГО УГОЛКА

# ЧЕМ ПОЛЕЗЕН ДЛЯ ШКОЛЫ?

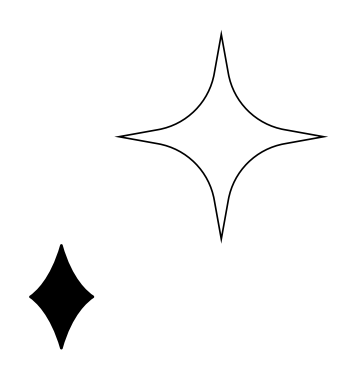

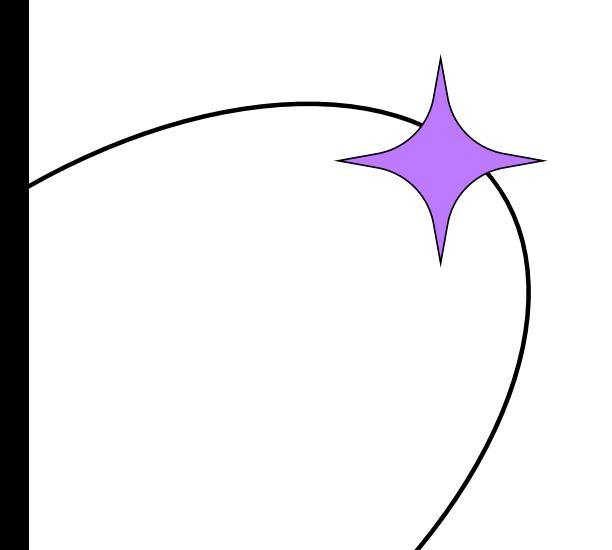

## **ПРЕЗЕНТАЦИЯ**

## **ИНФОГРАФИКА**

## ПОРТФОЛИО УЧЕНИКА

## ОФОРМИТЬ ШКОЛЬНУЮ ГАЗЕТУ

## ПЛАКАТЫ, АФИША

## **БРАШЮРЫ**

## **ПРИГЛАШЕНИЕ**

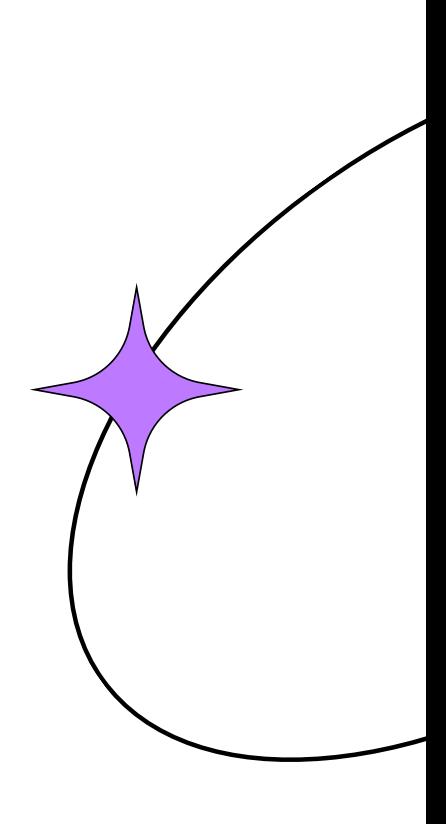

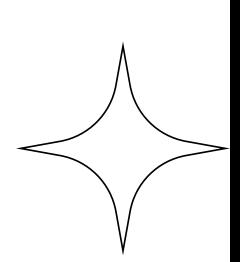

### Новости класса

 $\begin{array}{c} \bullet & \bullet \\ \bullet & \bullet \end{array}$ 

#### Будущие мероприятия

- 
- 
- 
- 

#### **Напоминания**

- 
- 

#### Обучающая прогулка по парку Горького

#### Алиса Иванова

Согласно Википедии, информационные рассылки публикуются клубами, церквями, обществами, ассоциациями и бизнесом особенно компаниями — с целью предоставления информации, которая будет интересна для участников, клиентов или сотрудников.

Google определяет информационную рассылку как «бюллетень, периодически издаваемый участниками общества, бизнесом или организациями». Информационная рассылка может считаться «серой литературой». Информационные рассылки, распространяемые посредством электронной почты (электронная информационная рассылка) быстро получила признание по тем же самым причинам, по которым электронная почта в целом стала более популярной, чем бумажная корреспонденция.

# 

#### **B 3TOM ВЫПУСКЕ**

КАК ВЕСТИ ЭКЗАМЕНЫ И РОДИТЕЛЬСКИЕ СОБРАНИЯ — 2

СОВЕТЫ ДЛЯ УСПЕШНОГО ПРЕПОДАВАНИЯ - 4

ПОЗНАКОМЬТЕСЬ С  $Y$ ЧИТЕЛЯМИ — 6

УЧИТЕЛЬ ЭТОГО  $MEC$ ЯЦА —  $8$ 

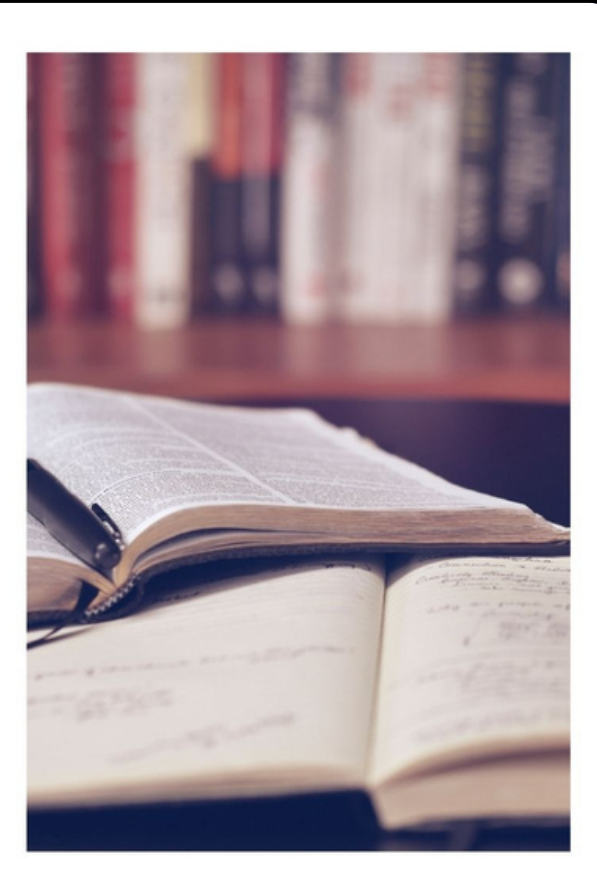

#### ЧЕМУ МЕНЯ НАУЧИЛО ПРЕПОДАВАНИЕ МАТЕМАТИКИ

#### СТАТЬЯ УЧИТЕЛЯ БОРИСА МАКАРОВА

Создание информационной рассылки для учителей это отличный способ рассказать о мероприятиях, происходящих в вашей школе. Информационная рассылка - это также отличный метод ведения коммуникации между учителями и администрацией ШКОЛЫ.

Учителя заняты своими классами и составлением планов уроков, это означает, что у них остается мало времени на ознакомление с вашей информационной рассылкой. Вот почему, как преподавателю, вам необходимо позаботиться о том, чтобы информационная рассылка для учителей была подготовлена особенно хорошо - в противном случае она не послужит своей цели.

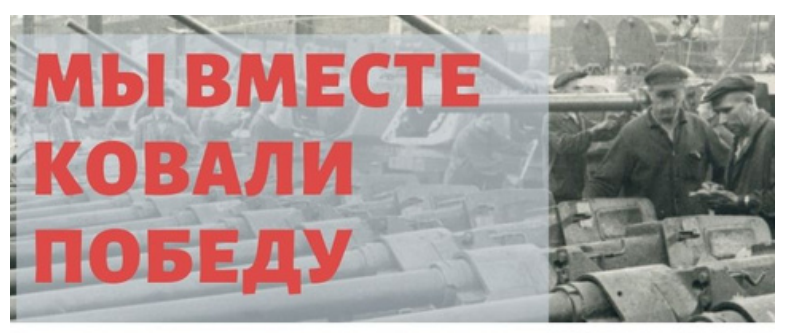

"Ни шагу назад! Наше дело правое, победа будет за нами!"

перевезено свыше 200 промышленных <u> 111 M</u> предприятий, построено 35 новых заводов, в том числе ЧМЗ, ЧТПЗ, ЧМЗАП.

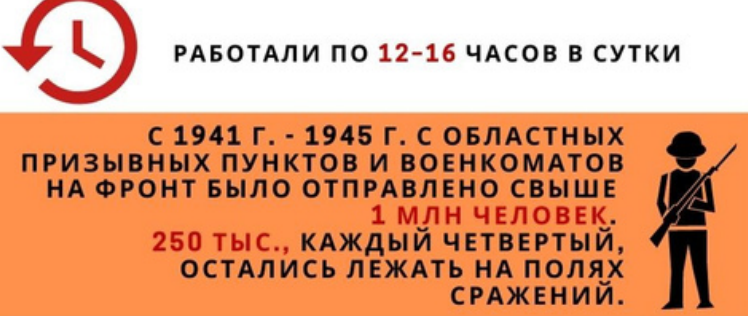

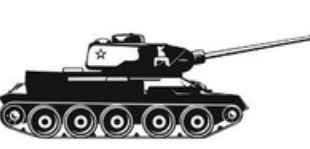

22 АВГУСТА 1942 Г. - ПЕРВЫЙ ТАНК<br>- «Т-34», ВПОСЛЕДСТВИИ<br>- ПРИЗНАННЫЙ ЛУЧШИМ ТАНКОМ<br>- ВТОРОЙ МИРОВОЙ ВОЙНЫ. – ВТОРОЙ МИРОВОЙ ВОЙНЫ.<br>ЧТОБЫ НАЛАДИТЬ ЕГО СЕРИЙНОЕ<br>ПРОИЗВОДСТВО, ЧЕЛЯБИНЦАМ<br>ПОТРЕБОВАЛОСЬ ВСЕГО <mark>34 ДНЯ.</mark>

ЧТЗ БЫЛО ПРОИЗВЕДЕНО 18 ТЫС.<br>ТАНКОВ И САМОХОДНЫХ **АРТИЛЛЕРИЙСКИХ УСТАНОВОК** 

1/5 OT BCEX ВЫПУЩЕННЫХ В СССР

#### **ТАНКОГРАД**

В ГОДЫ ВЕЛИКОЙ **ОТЕЧЕСТВЕННОЙ ВОЙНЫ** ЧЕЛЯБИНСК СТАЛ ГОРОДОМмиллионником. БЫЛИ ЭВАКУИРОВАНЫ СВЫШЕ 500 ТЫС. ЧЕЛОВЕК.

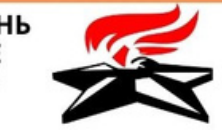

ОКОЛО 60 ЛЕТ НАЗАД ВЕЧНЫЙ ОГОНЬ БЫЛ ЗАЖЖЕН И В САМОМ СЕРДЦЕ<br>ОБЛАСТНОГО ЦЕНТРА - НА АЛЛЕЕ СЛАВЫ.

**ШКОЛЬНОЕ САМОУПРАВЛЕНИЕ\* «ДЮНА»** 

ИЩЕТ TBOPYECKUX, АКТИВНЫХ ЛЮДЕЙ, КОТОРЫЕ МЕЧТАЮТ БЫТЬ **B KYPCE ВСЕХ СОБЫТИЙ!** 

> ЗАПИСАТЬСЯ МОЖНО B KA5. 220 ПЕДАГОГА-ОРГАНИЗАТОРА АНАСТАСИИ ЮРЬЕВНЫ

## **Как использовать?**

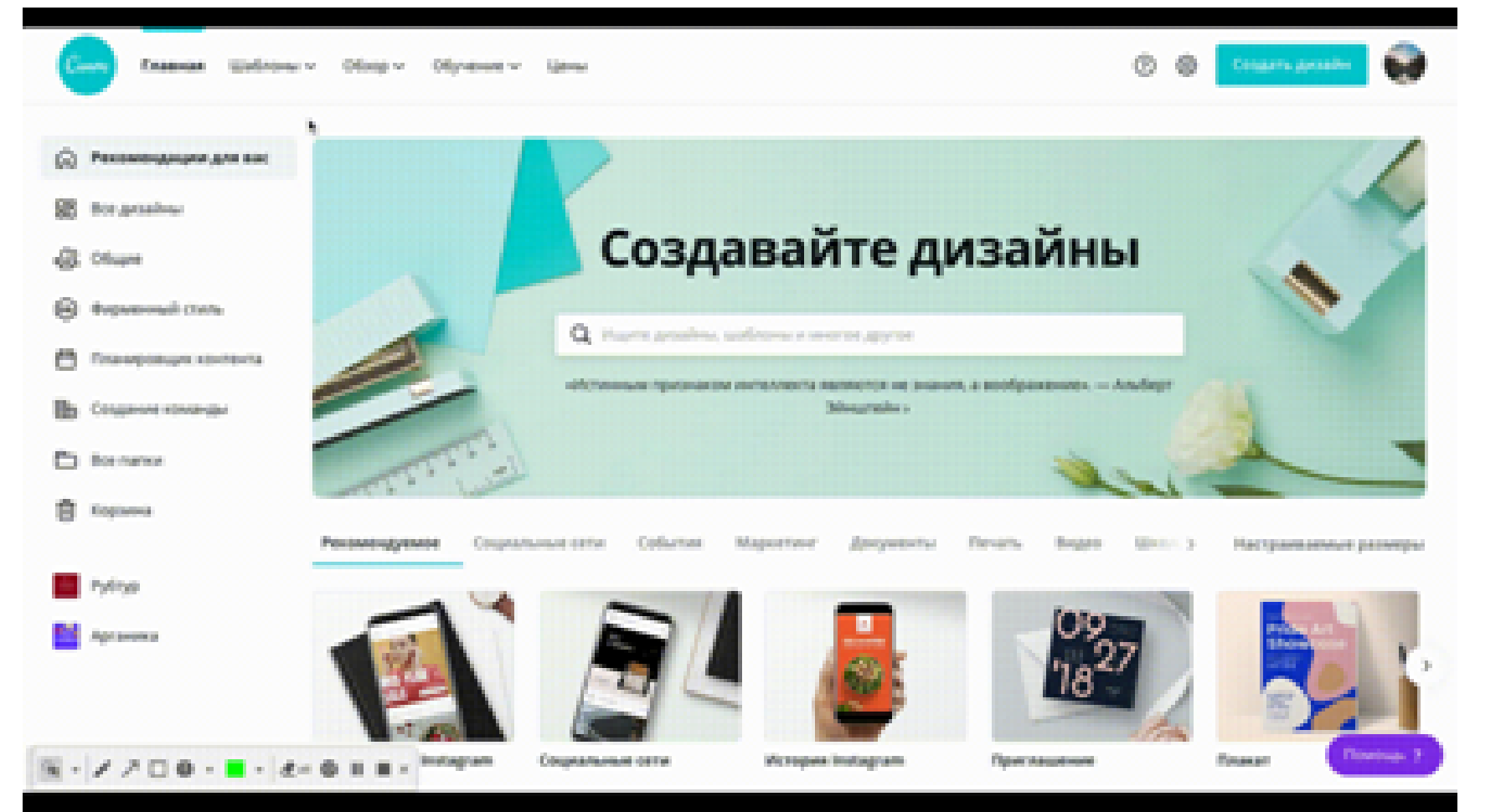

**Шаг 1.** Заходим в программу. Регистрируемся.

**Шаг 2.** Выбираем то, что мы хотим сделать. Например, презентация.

**Шаг 3.** Ищем подходящий по стилю шаблон.

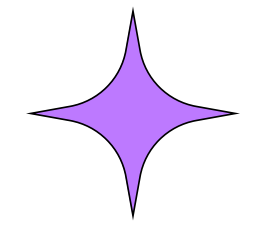

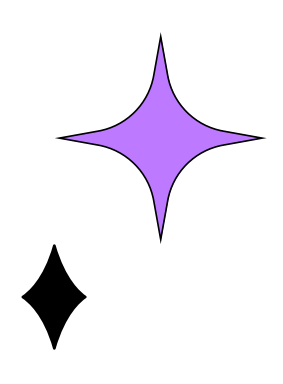

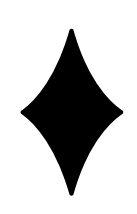

### **Шаг 4.** Вы можете добавлять, как свои картинки и фото, так и воспользоваться онлайнбиблиотекой Canva

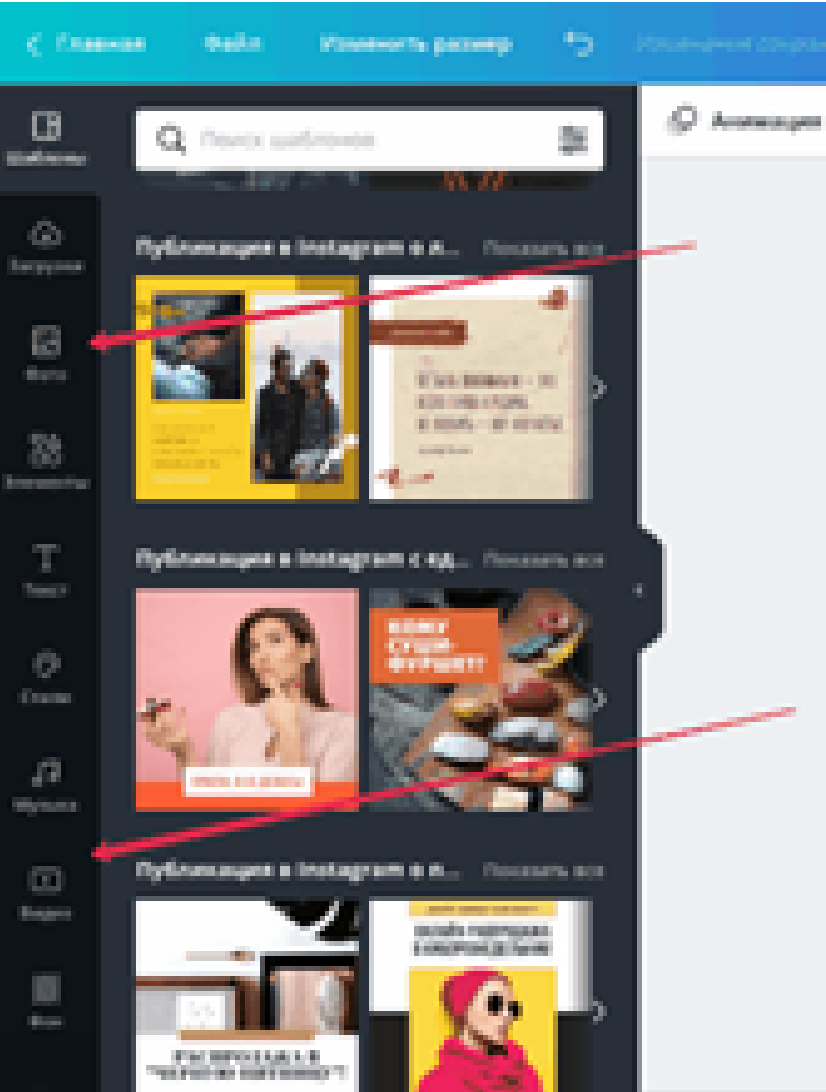

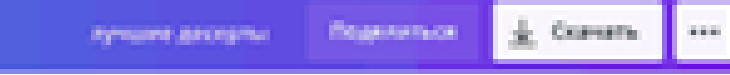

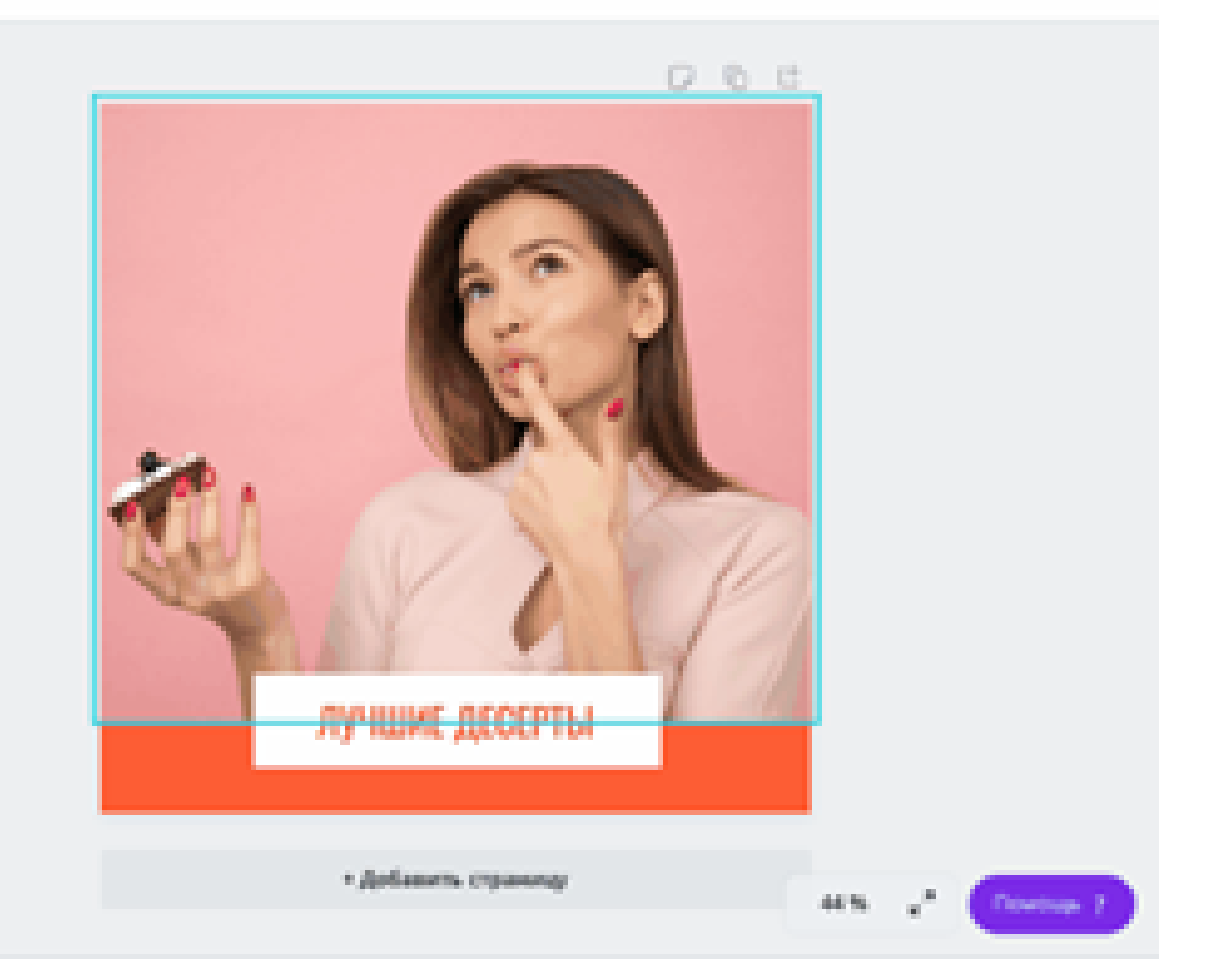

#### **Canva – как пользоваться библиотекой с элементами?**

На панели слева доступен огромный выбор разных элементов: от стрелок, рамок, коллажей и иллюстраций до анимированных надписей, диаграмм и красивых градиентов. Их также можно искать в тематических коллекциях или по ключевому слову.

#### **Как загрузить свои фото и видео в Canva?**

Зайдите в раздел «Загрузка», чтобы добавить в Canva свои фото и видео.

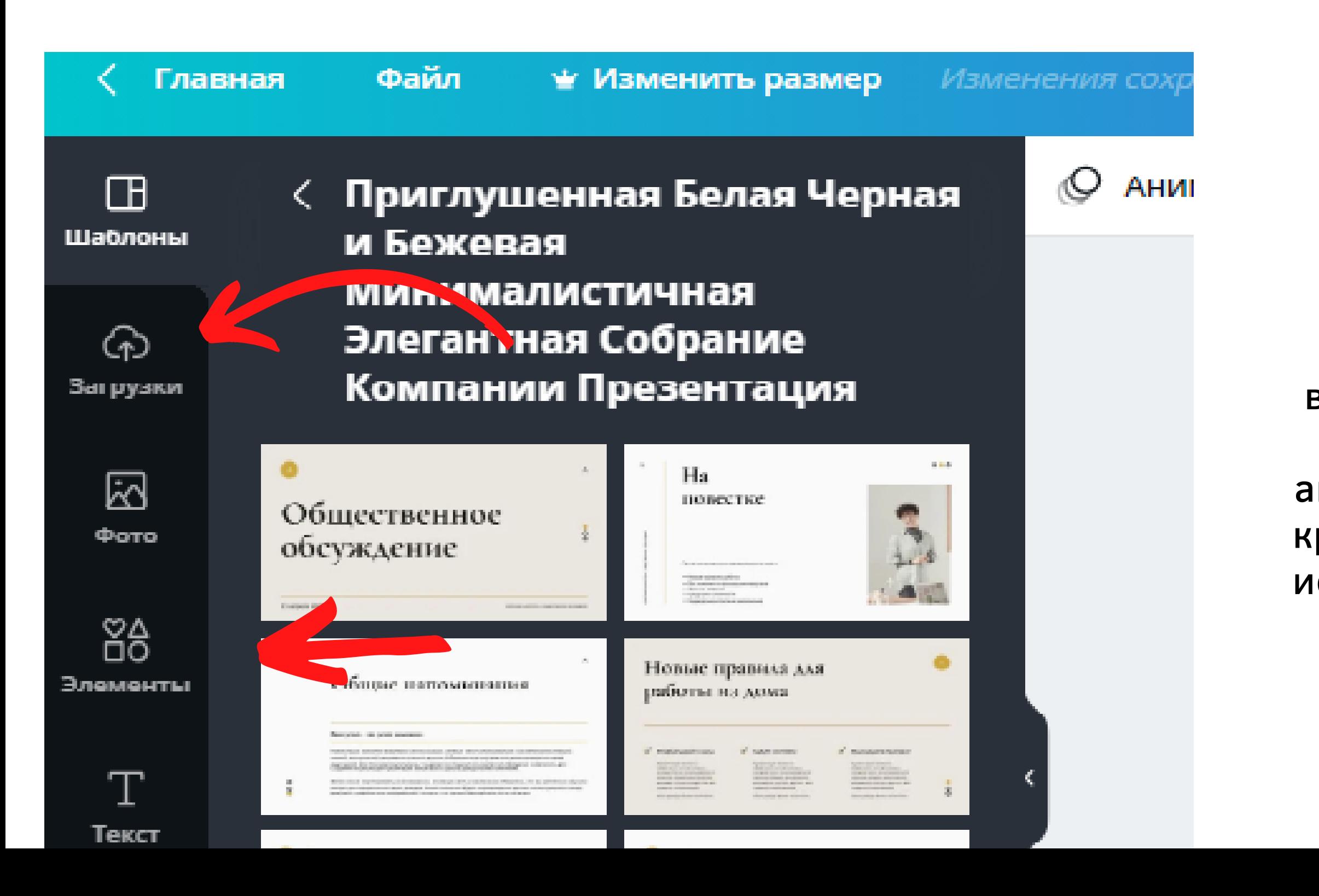

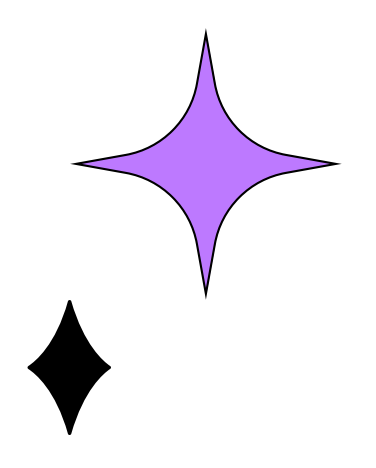

### **Как добавить текст?**

Добавить текст можно двумя способами. Первый добавить заголовок, подзаголовок или обычный текст по отдельности. Второй вариант — выбрать готовую комбинацию из нескольких шрифтов и надписей.

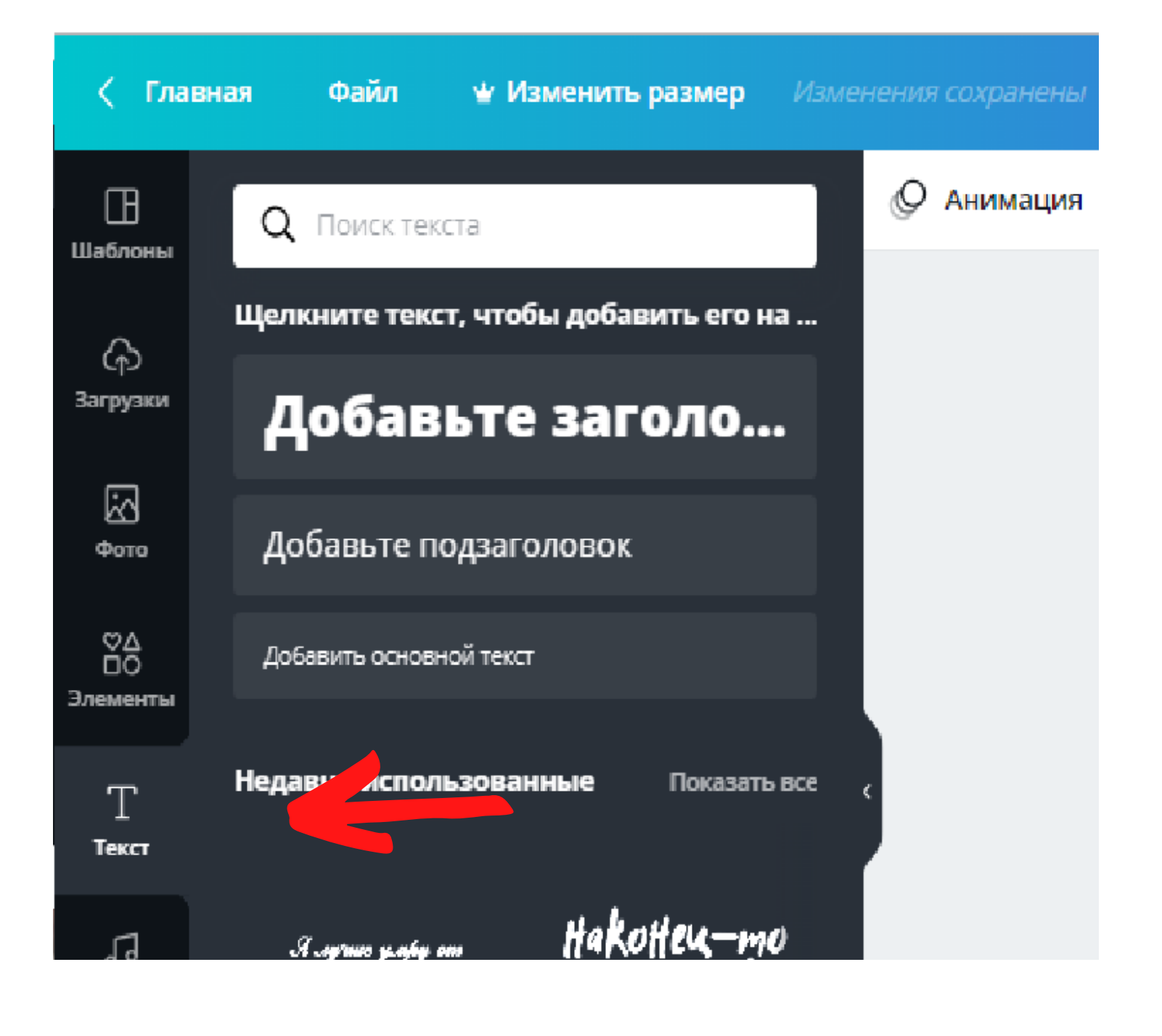

**Как в Canva скачать дизайн?** Например, для сохранения дизайна достаточно нажать на кнопку «Скачать». Перед сохранением выберите тип файла, который вам нужен: png, jpg, pdf, gif, mp4 или другой формат.

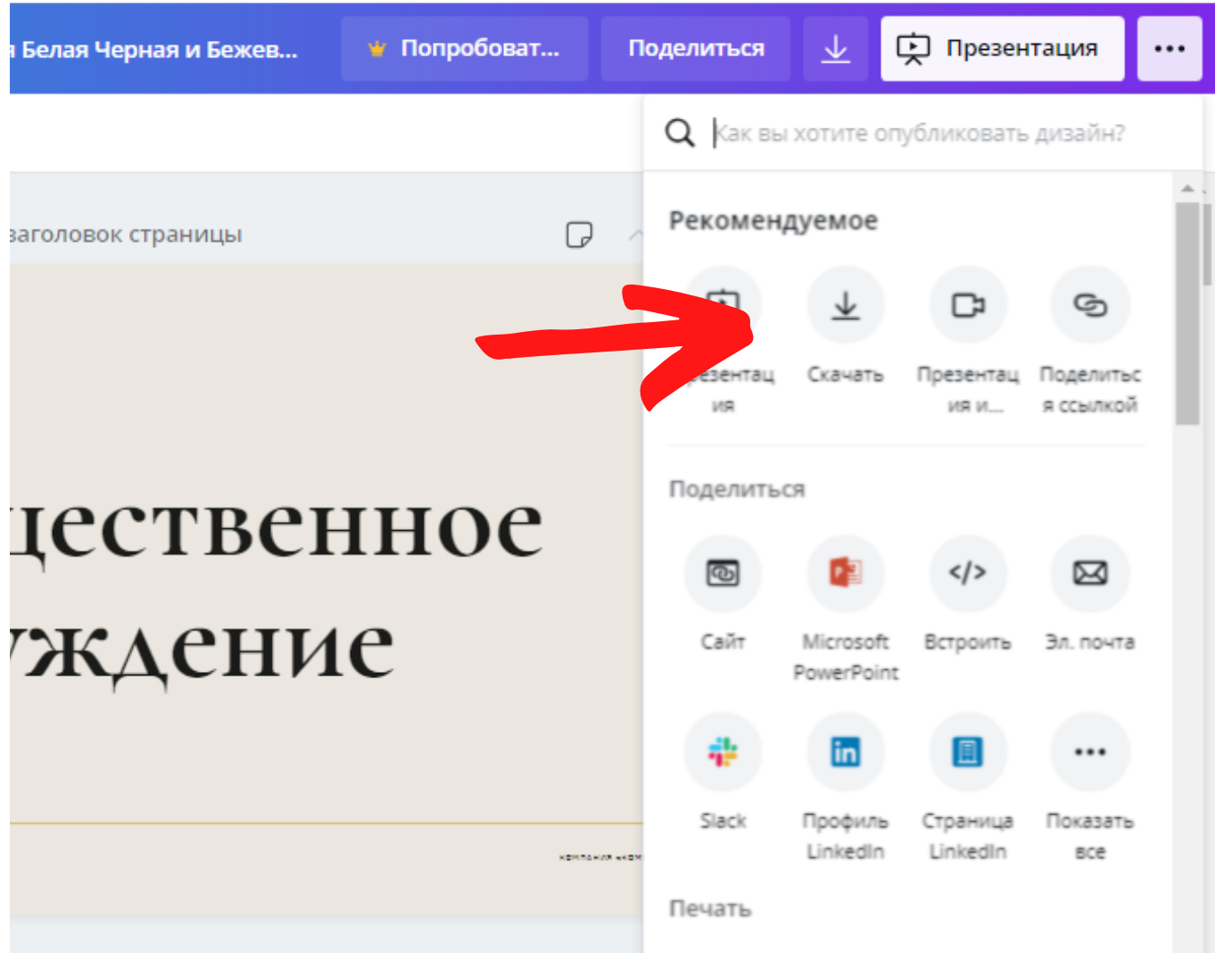

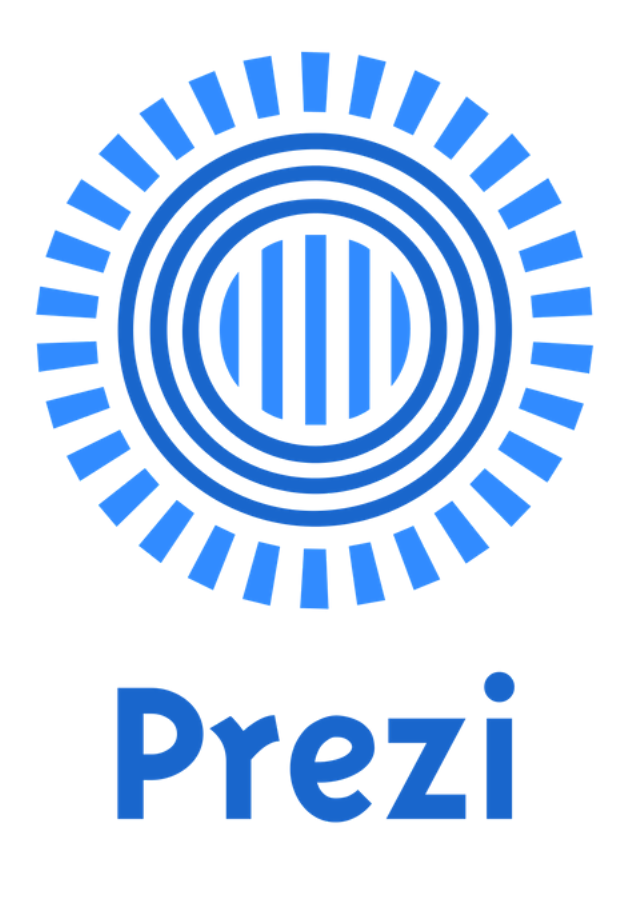

# веб-сервис, с помощью которого можно создать интерактивные мультимедийные презентации с нелинейной структурой.

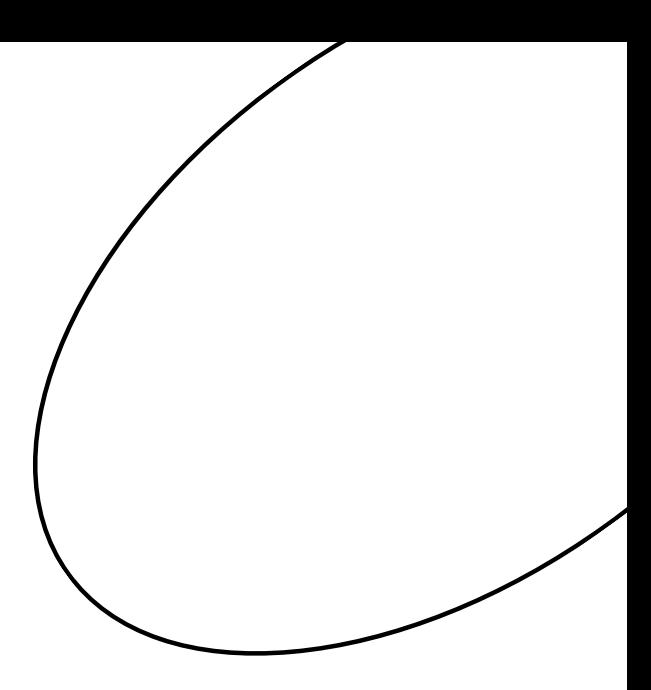

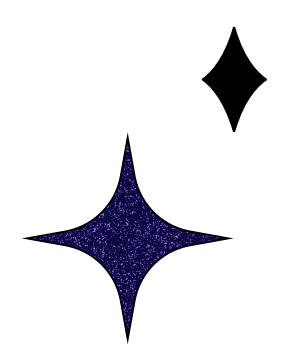

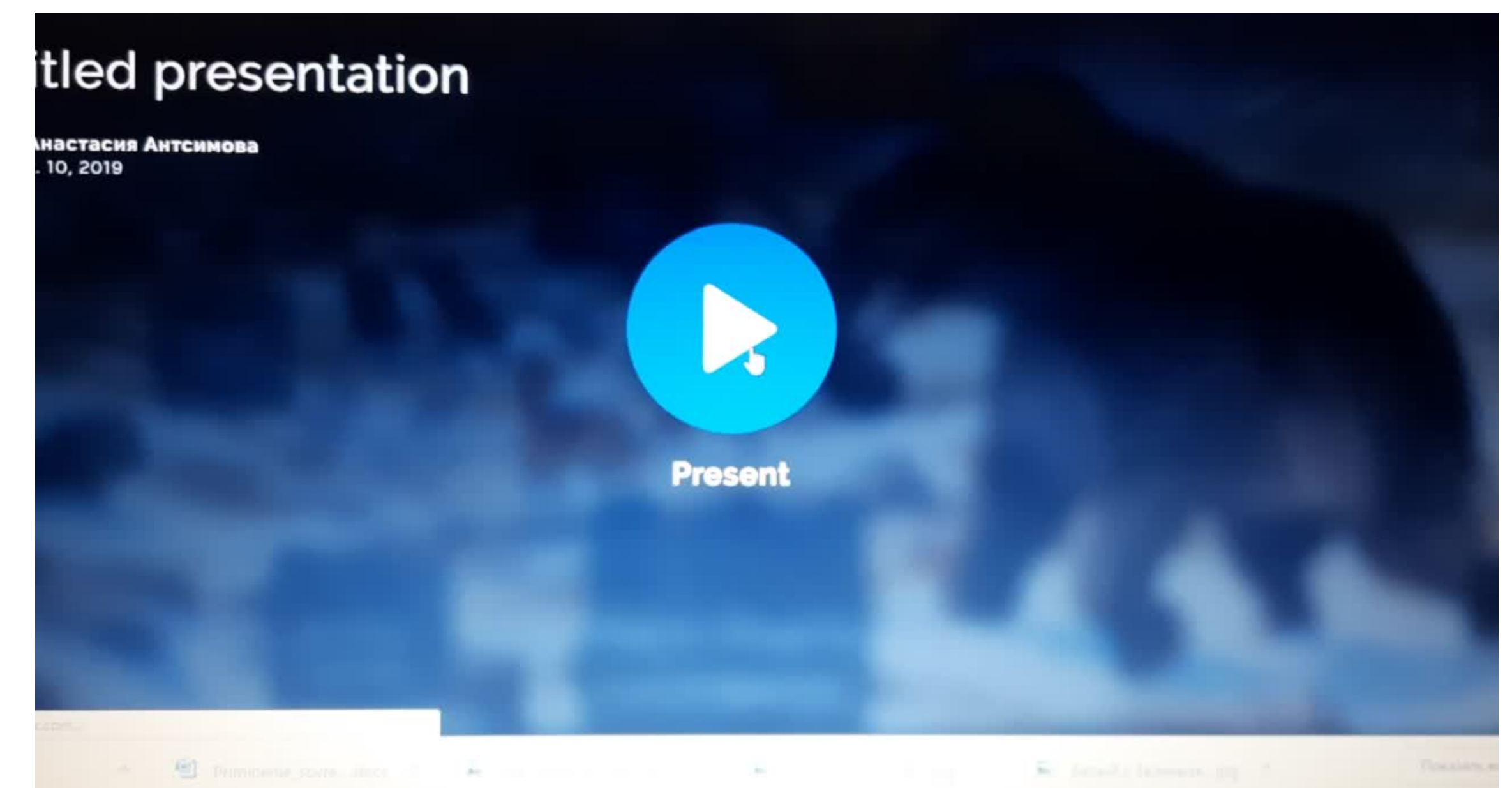

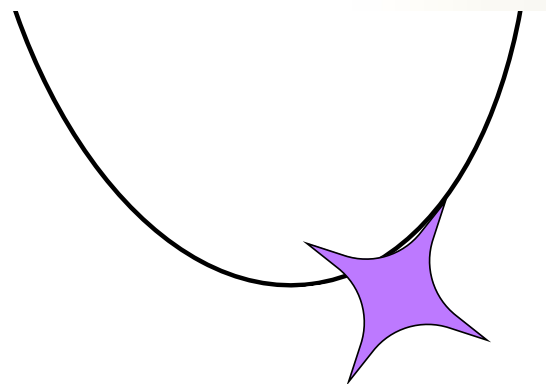

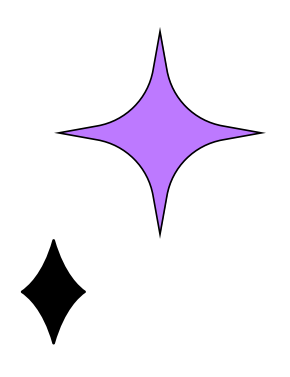

### Работа веб-сервиса Prezi.com основана на технологии масштабирования (приближения и удаления объектов).

- 1. В Личном кабинете нажмите на ссылку «Newprezi».
- 2. В появившемся окне заполните два поля:
- Title название презентации.

— Description — Описание презентации. Заполняйте эту аннотацию: она поможет другим пользователям понять, о чём ваша презентация.

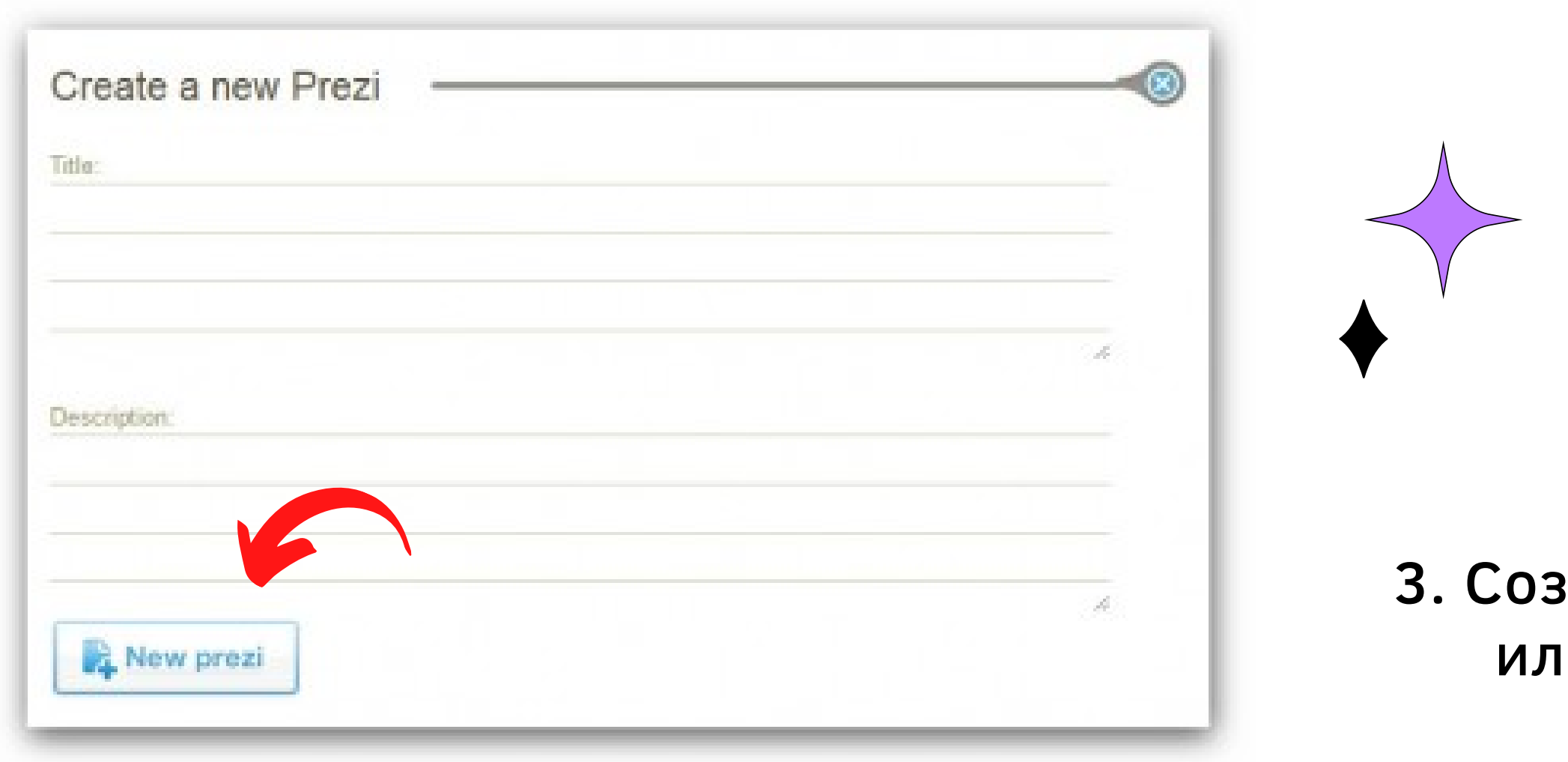

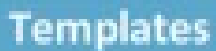

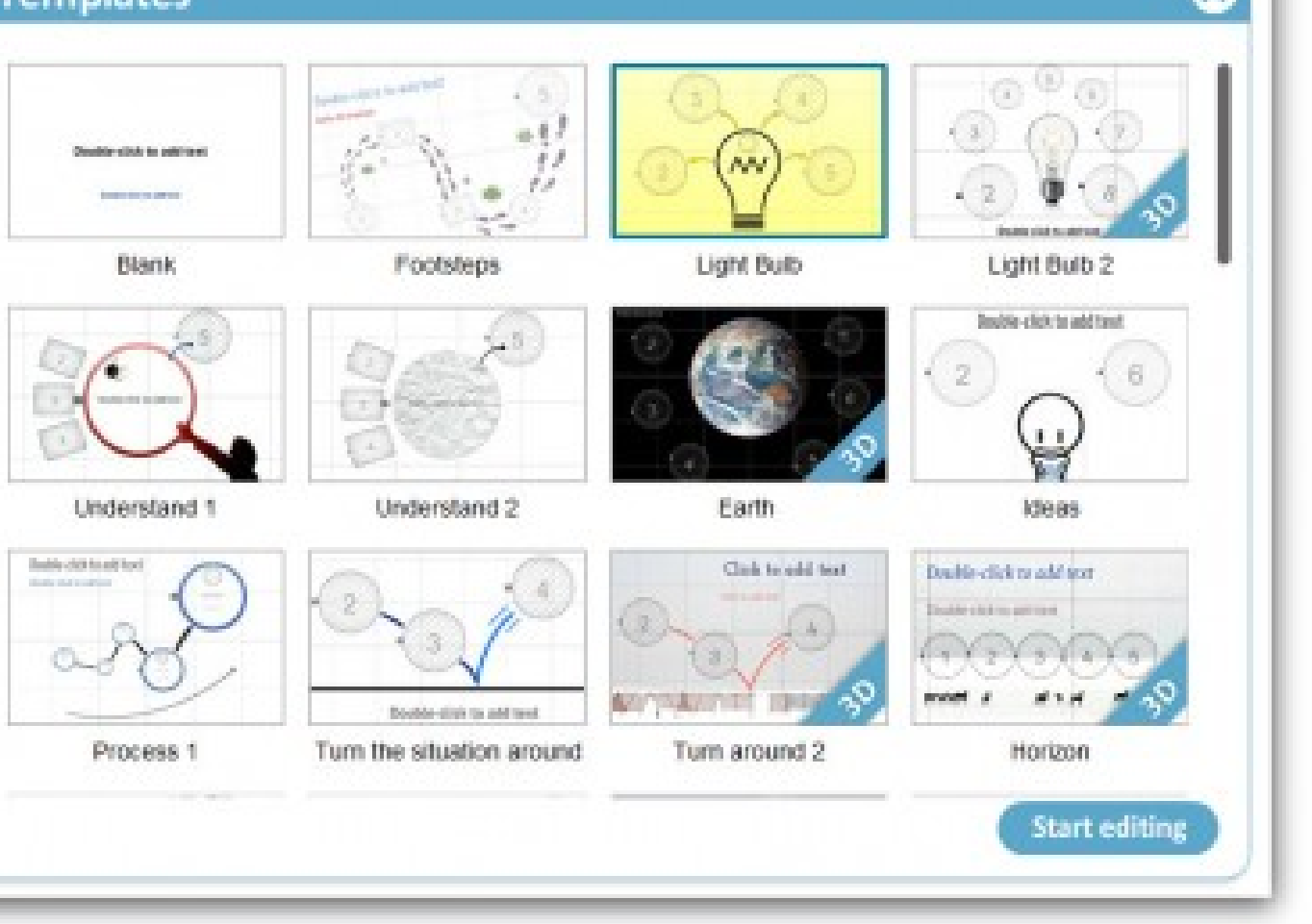

#### адайте презентацию с «чистого листа» и воспользуйтесь готовым шаблоном..

## В ПРОГРАММЕ МОЖНО:

Вставлять слайды из PowerPoint

### Вставлять фото, видео в презентацию Prezi

Гиперссылки в Prezi

### Загружать Prezi-презентации на компьютер

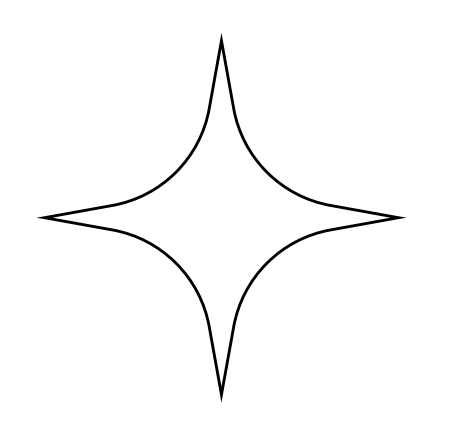

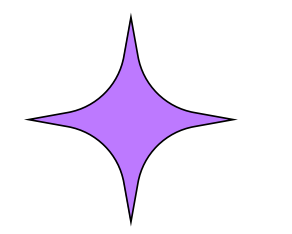

## платформа для создания и редактирования видео на основе искусственного интеллекта.

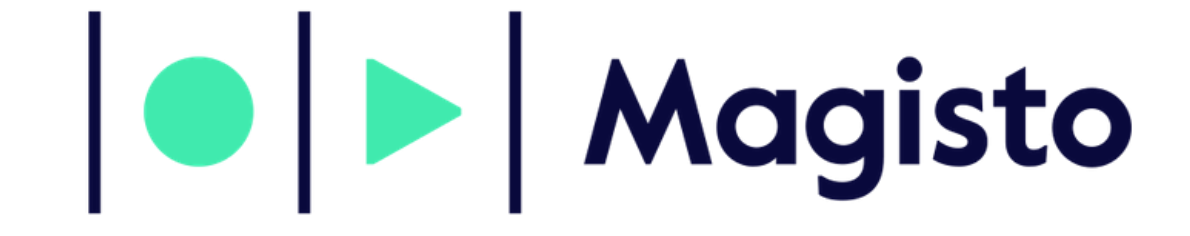

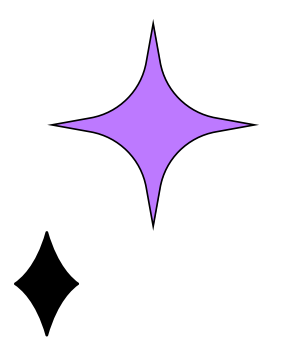

Алгоритм исследует отснятый материал на трех уровнях - визуальный анализ, аудиоанализ и рассказывание историй.

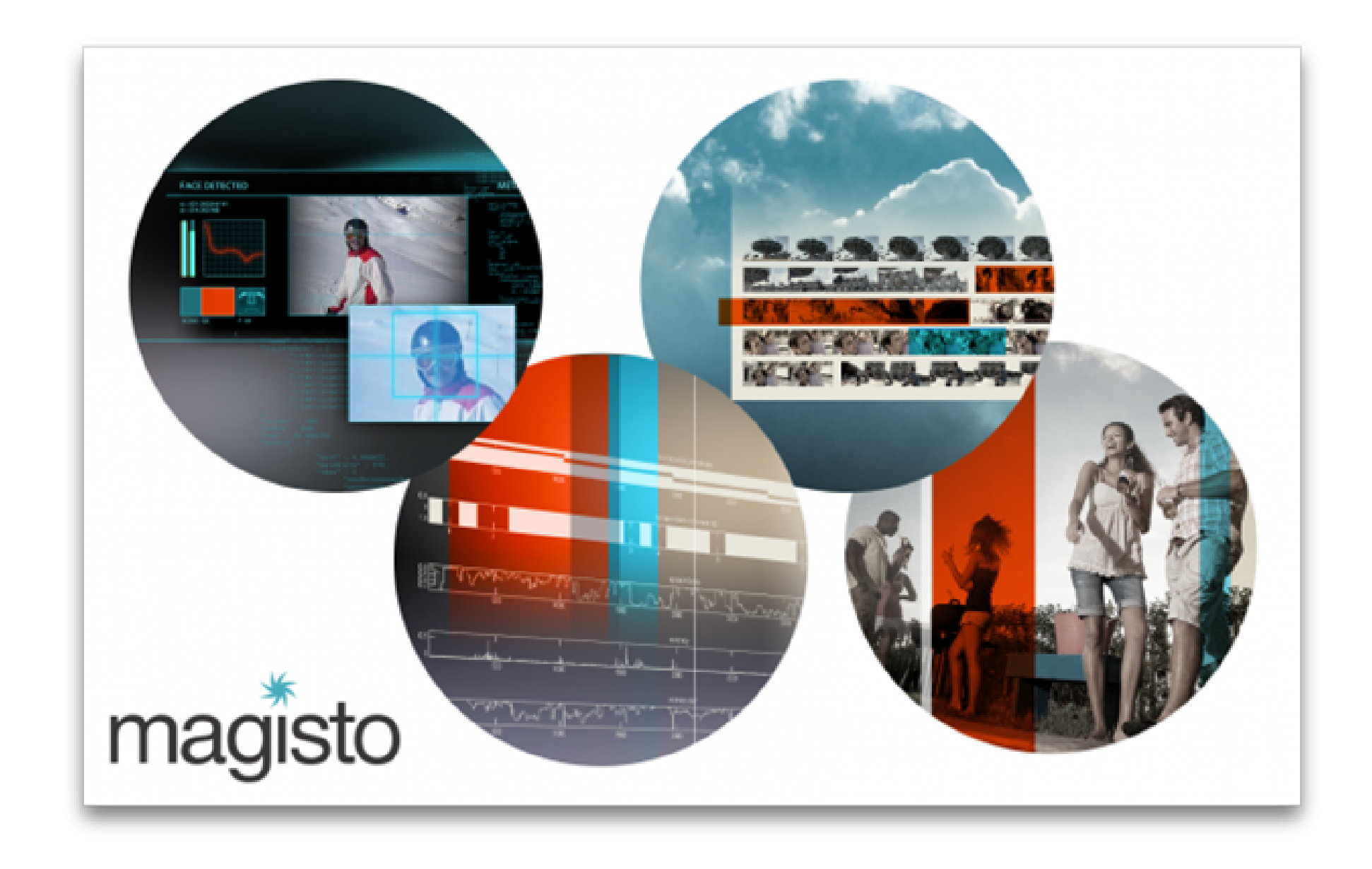

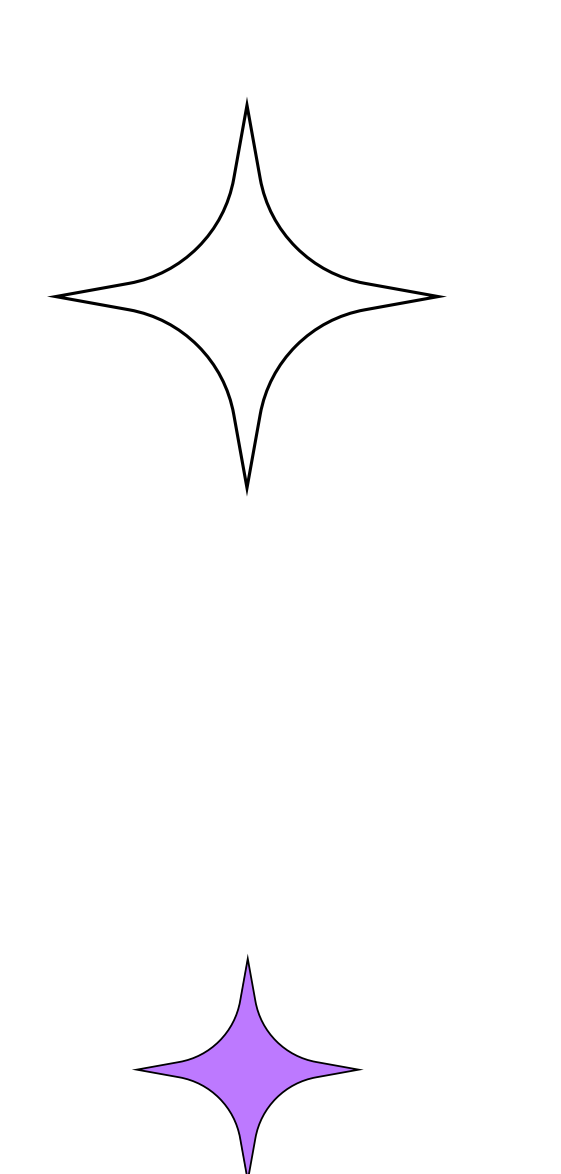

## создать видео

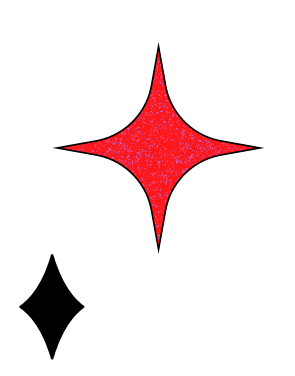

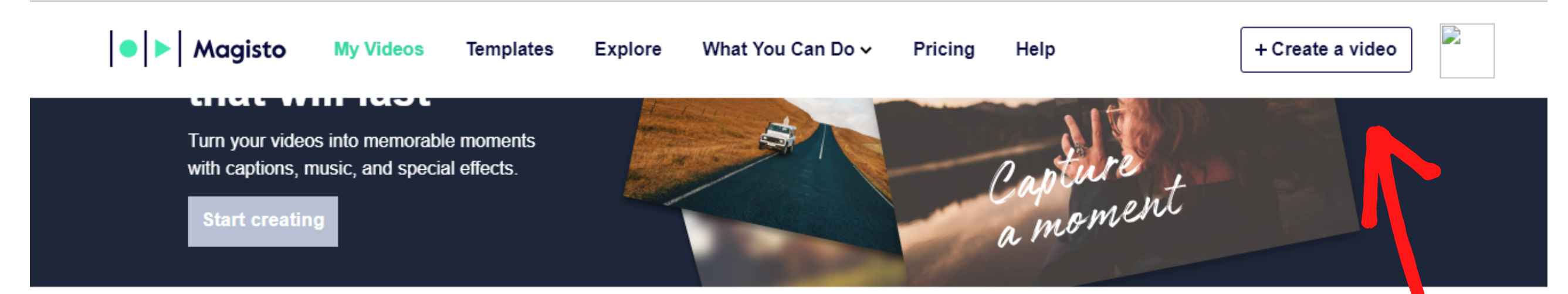

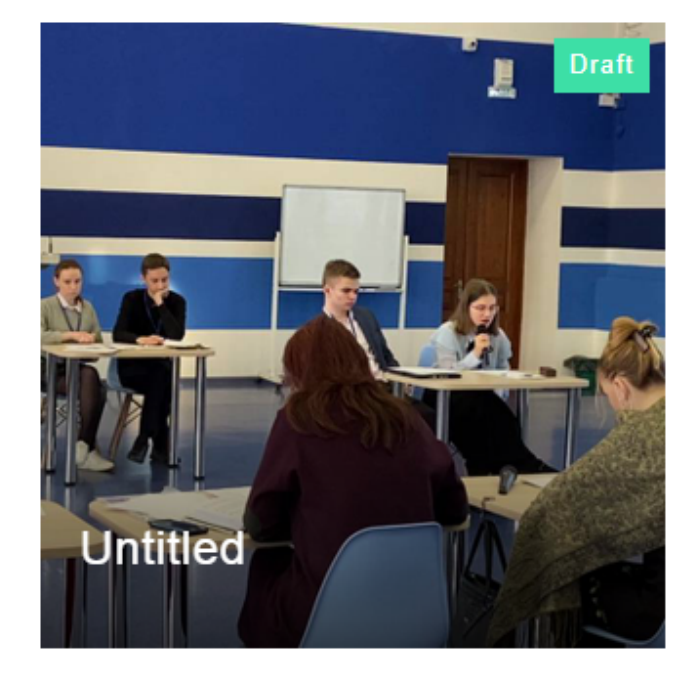

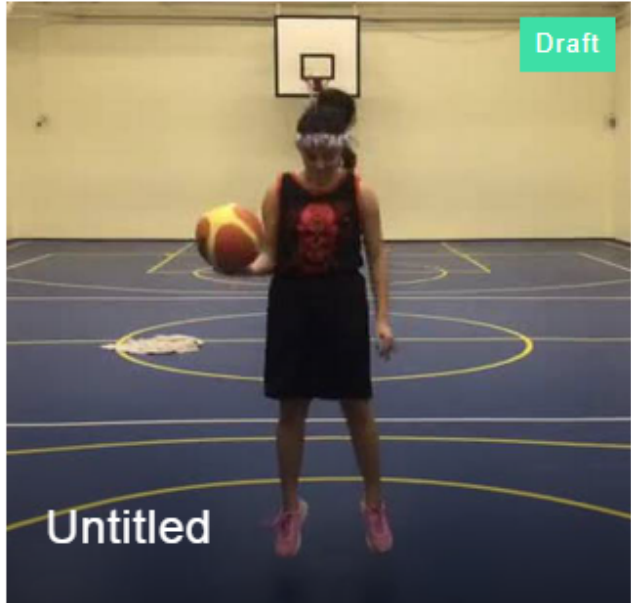

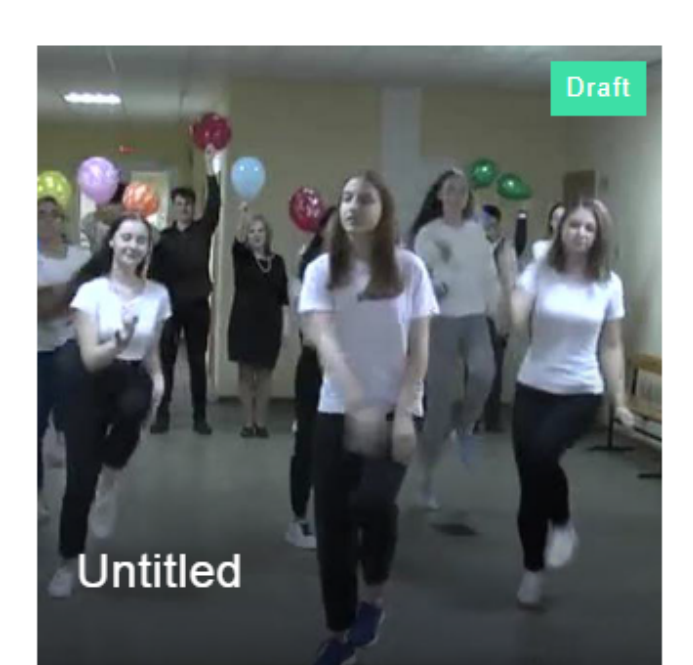

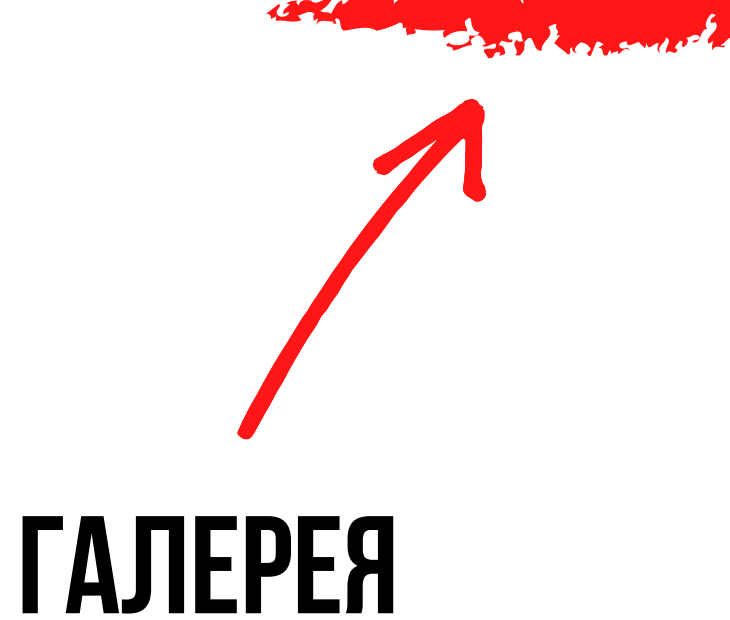

# лятор событий ник года 202Г

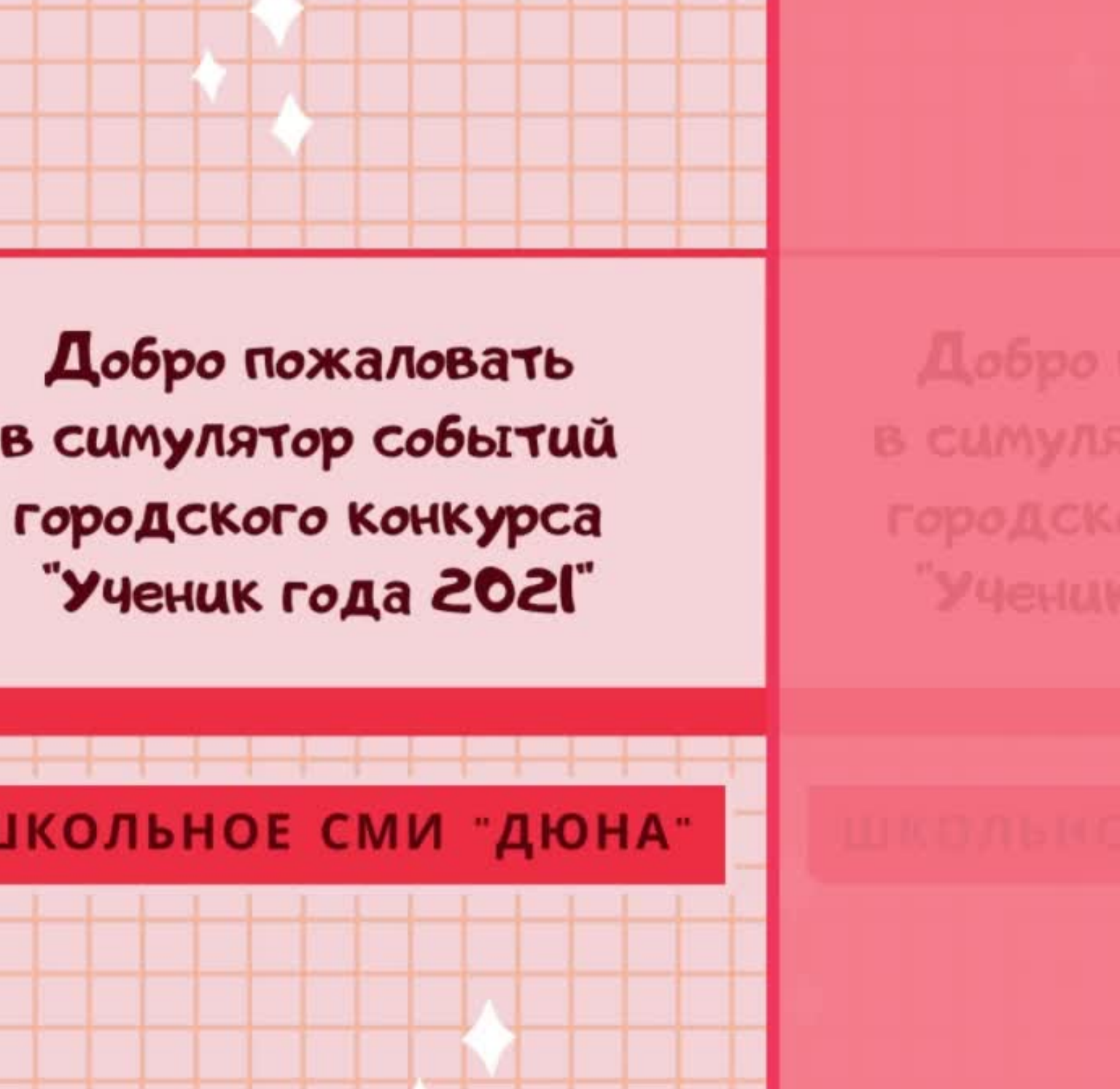

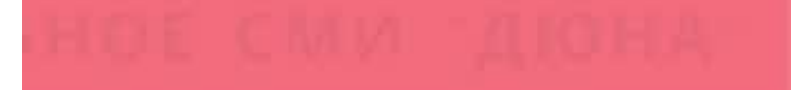

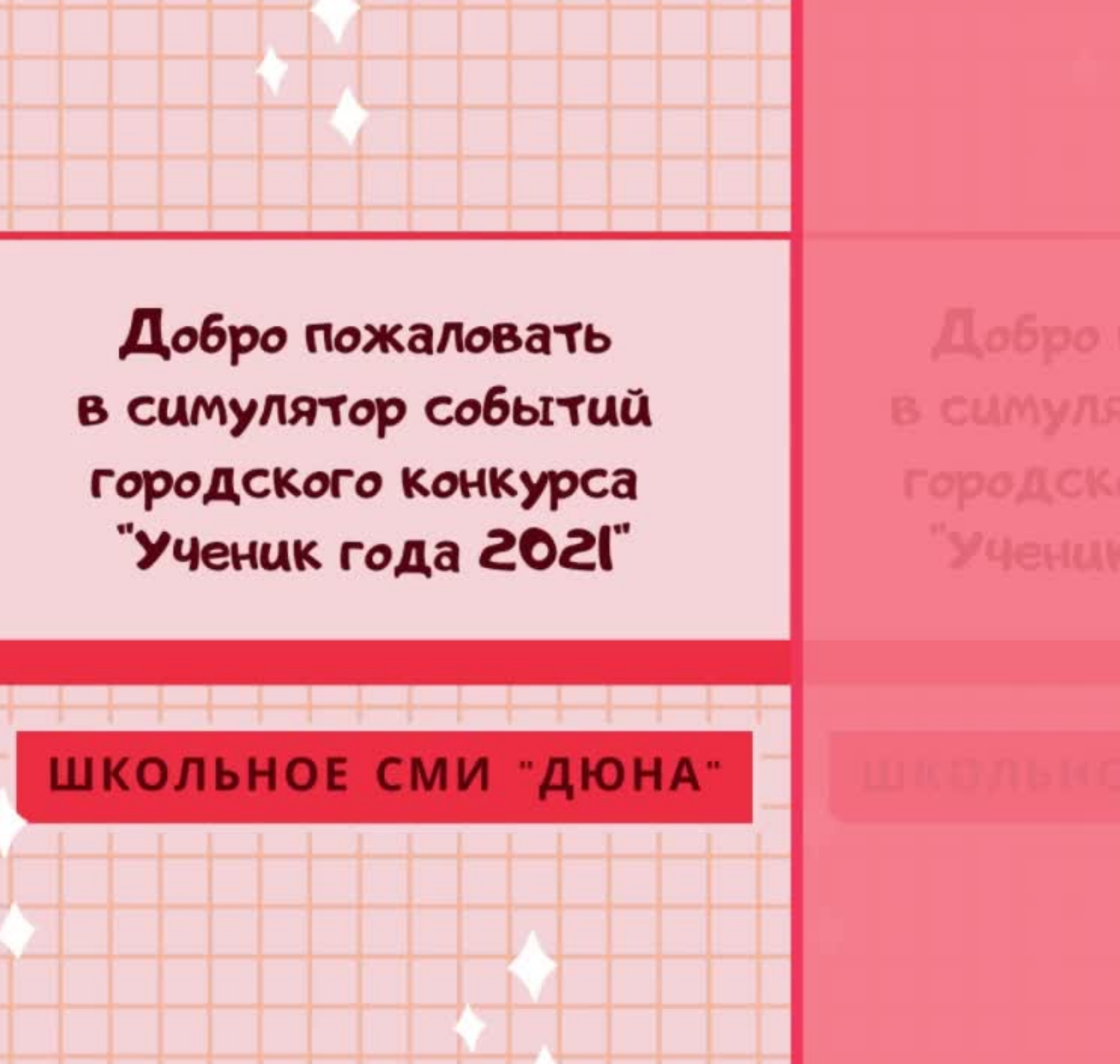

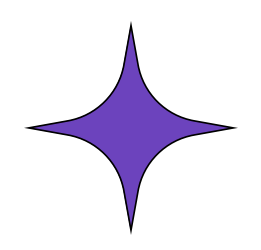

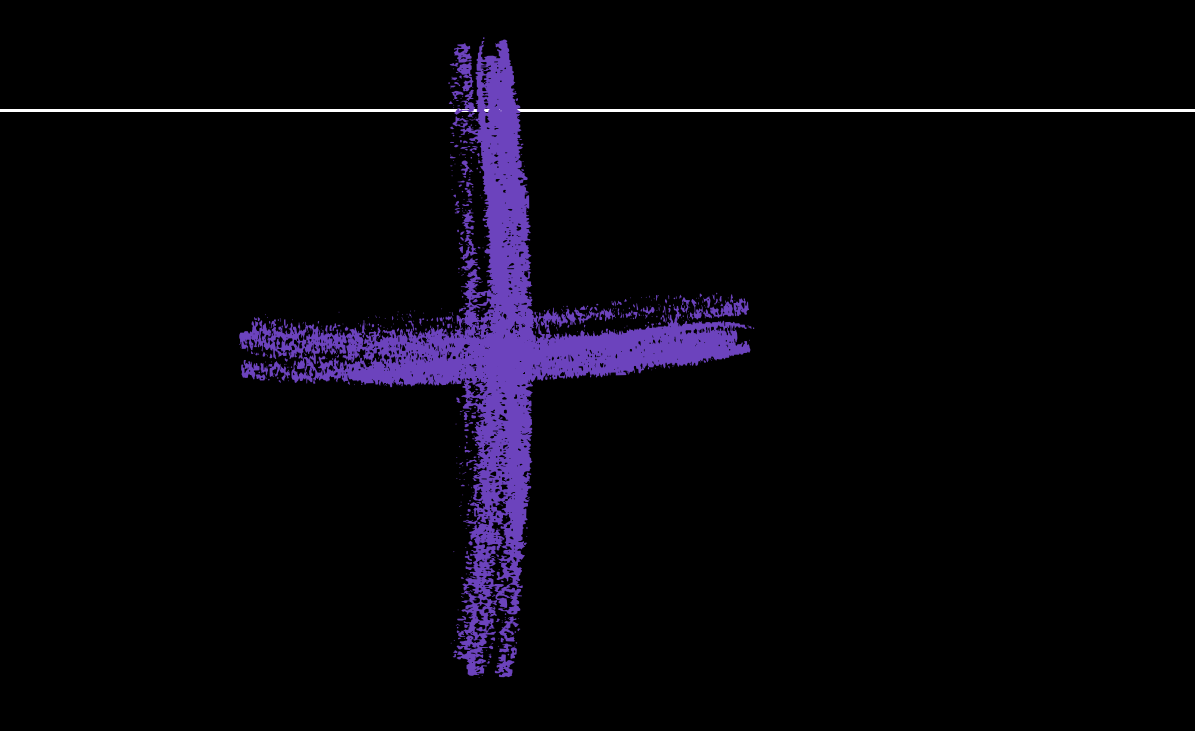

- -Экономия времени
- Легкость в использовании
- -Органичное и эстетическое восприятие
- ЯРКИЕ, ЗАПОМИНАЮЩИЕСЯ ПРОЕКТЫ

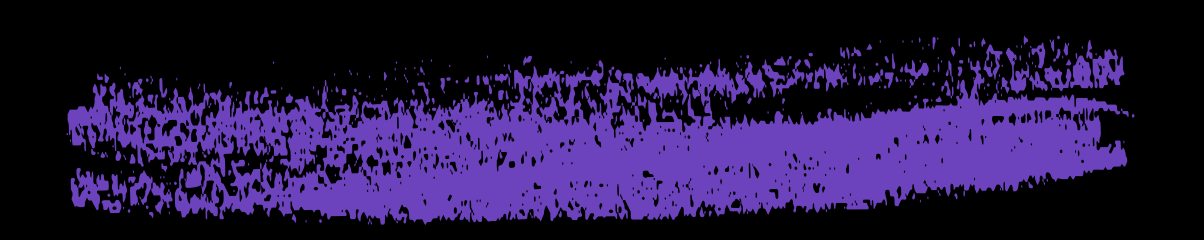

## - имеет платные возможности - доступны толькоонлайн

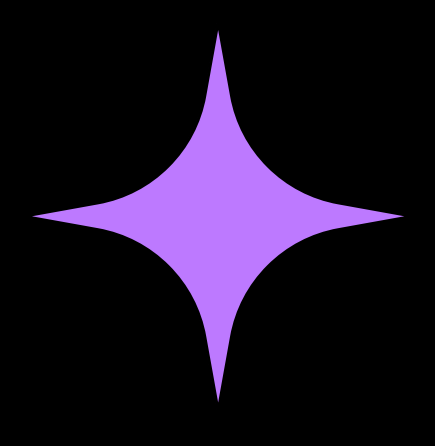

# СПАСИБО ЗА **ВНИМАНИЕ!**

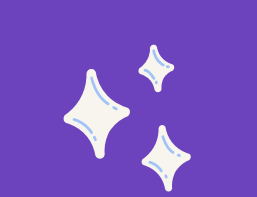

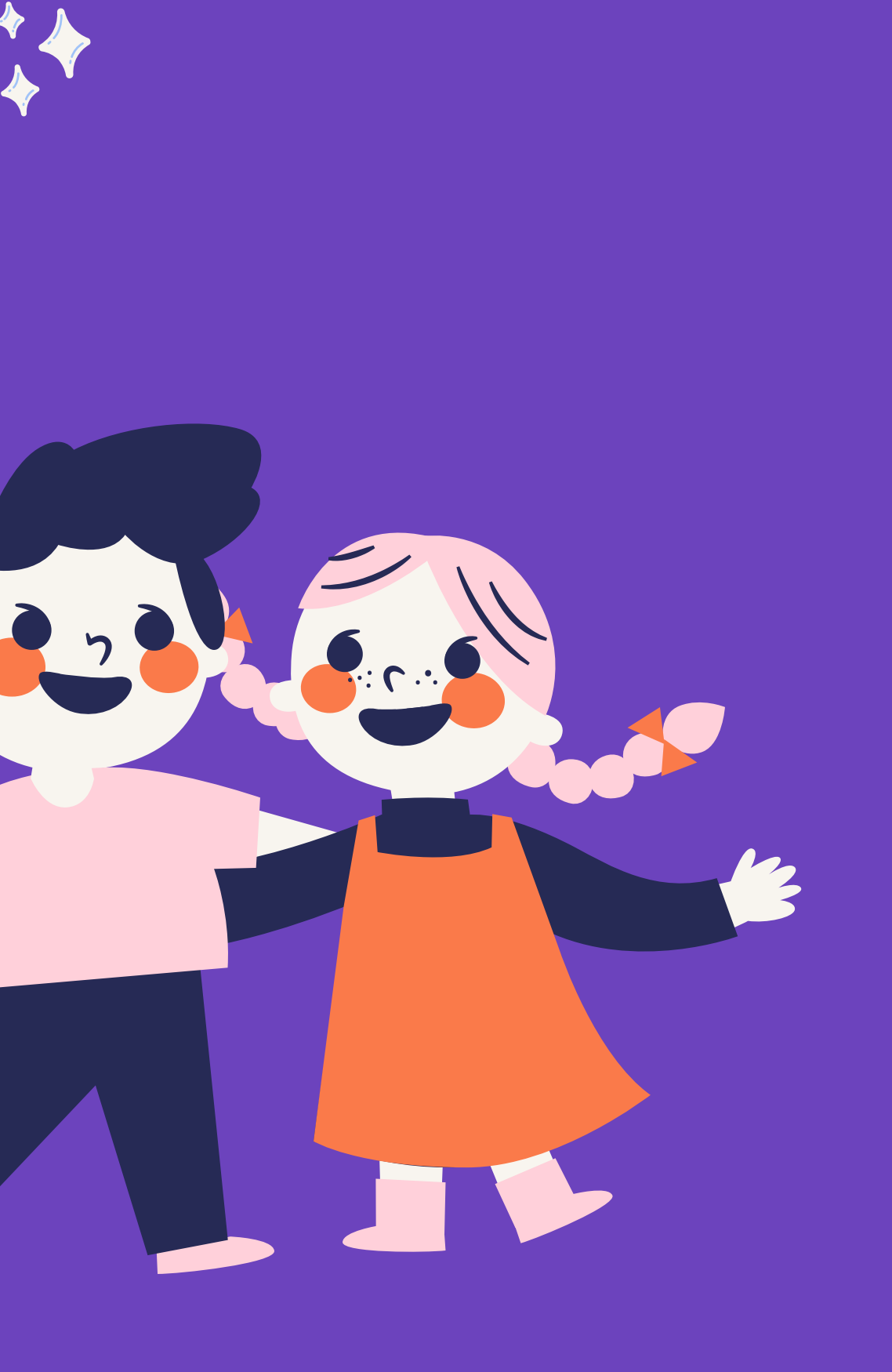